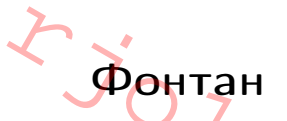

Имя входного файла: стандартный ввод Имя выходного файла: стандартный вывод Ограничение по времени: 1.5 секунд Ограничение по памяти: 512 мегабайт **Фонтан**<br>Имя входного файла<br>Имя выходного файл<br>Ограничение по врег<br>Ограничение по пам

CTAHДAPTHЫЙ ВВОД<br>CTAHДAPTHЫЙ ВВОД<br>1.5 Секунд<br>512 метабайт

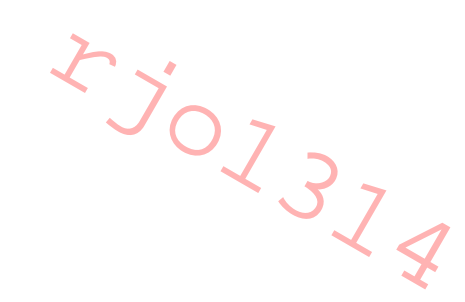

Новый фонтан состоит из n вертикально выровненных круглых резервуаров с водой, пронумерованных сверху вниз целыми числами, начиная с 1, как показано ниже:

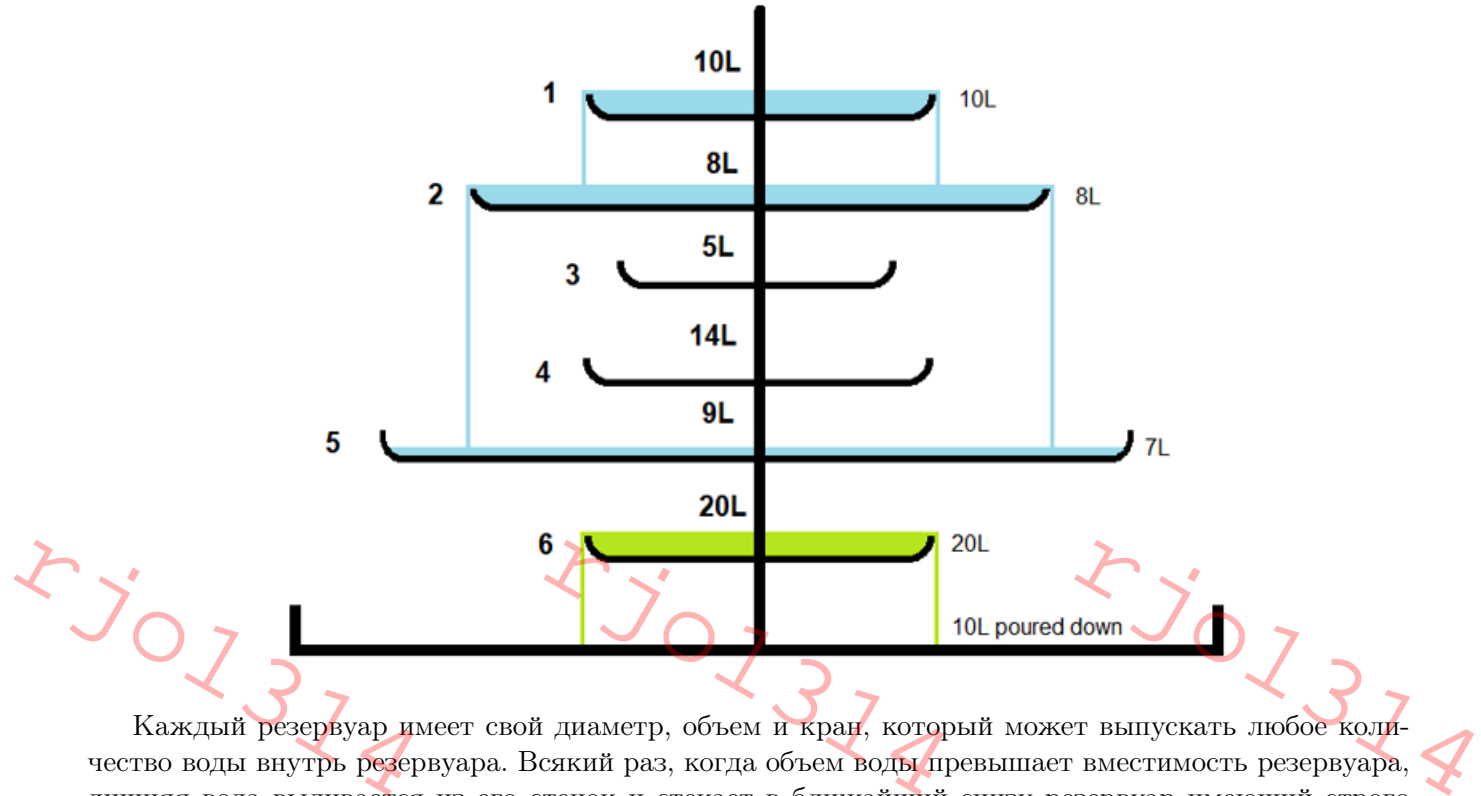

Каждый резервуар имеет свой диаметр, объем и кран, который может выпускать любое количество воды внутрь резервуара. Всякий раз, когда объем воды превышает вместимость резервуара, лишняя вода выливается из его стенок и стекает в ближайший снизу резервуар имеющий строго больший диаметр, или выливатеся на голову Мансура если такого резервуара нет. Вам необходимо ответить на q запросов следующего вида: под каким номером водоема заканчивается сток, если из крана r-го водоема выпустить  $v_i$  литров воды? Если в итоге вода выливается на голову Мансура, ответ должен быть 0.

### Формат входных данных

Первая строка ввода содержит два целых числа – n и q. Следующие n строк содержат по два целых числа  $d_i$  и  $c_i$  - диаметр и вместимость *i*-го резервуара. Следующие q строк содержат по два целых числа  $r_i$  и  $v_i$ .

### Формат выходных данных

Выведите q строк по одному целому числу в каждой — ответы на вопросы в том порядке, в котором они заданы.

# Система оценки

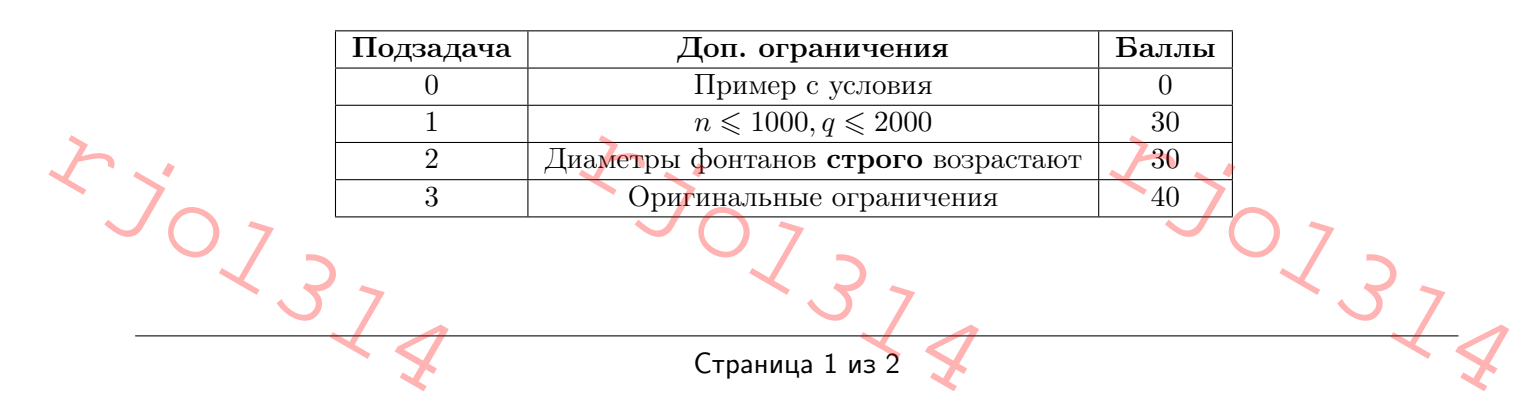

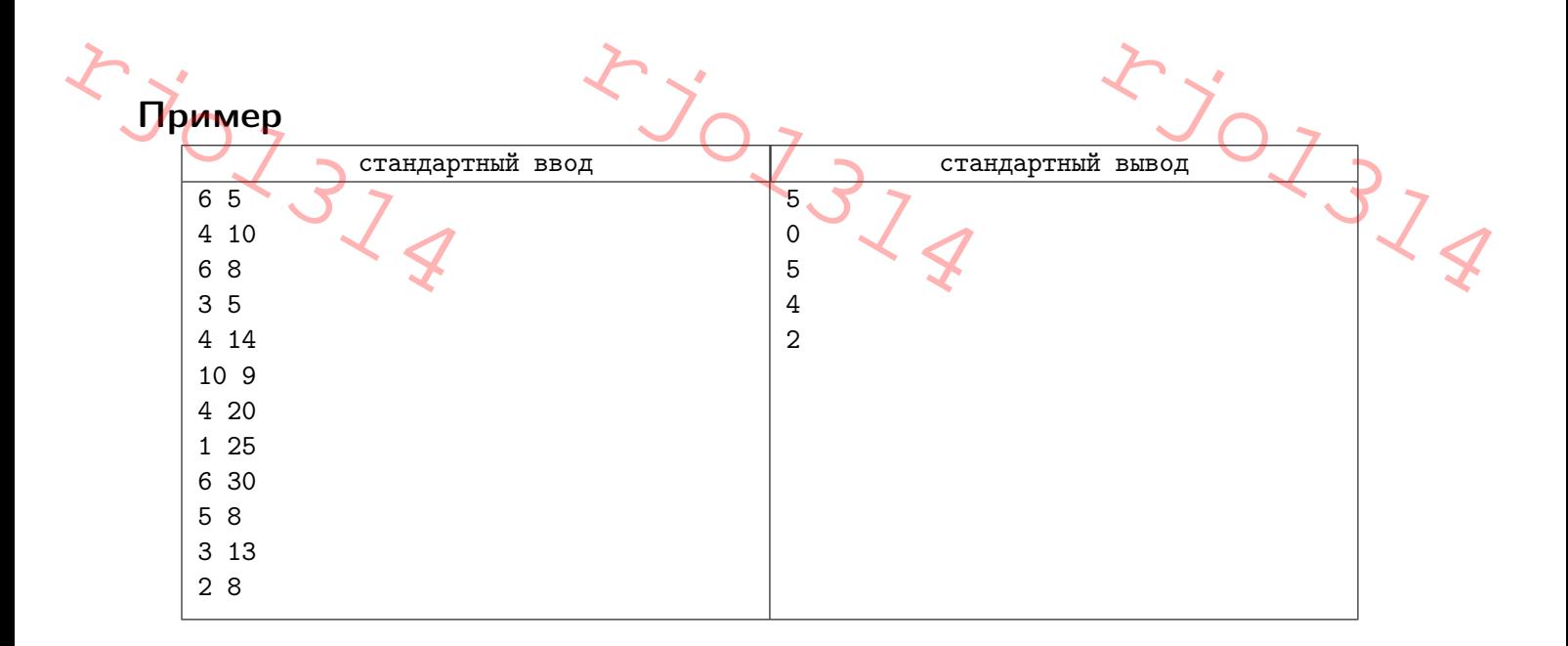

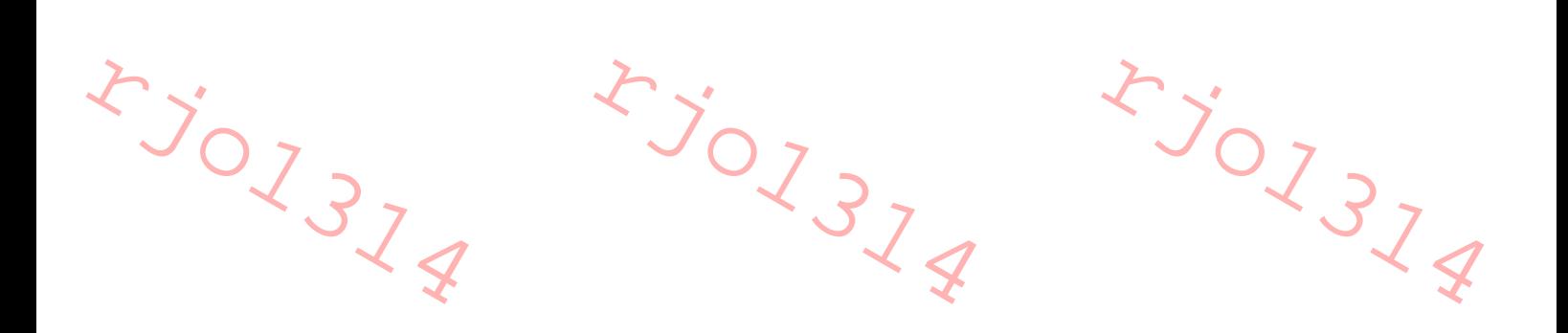

Страница 2 из 2  $x_{3}^{2}$  $x_{j_{0j}}$ rjo1314

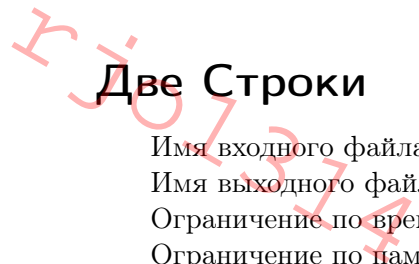

Имя входного файла: стандартный ввод Имя выходного файла: стандартный вывод Ограничение по времени: 1 секунда Ограничение по памяти: 256 мегабайт

**CHARACH AND CONTRACT AN ALGEMENT SERVITE** 

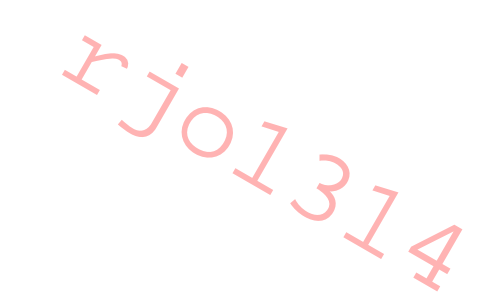

Вам даны две строки состоящие из строчных букв латинского алфавита. Найдите длину НОП(Наидлиннейшая Общая Подстрока) этих строк. Подстрокой называется строка полученная путем удаления некоторых(возможно 0) элементов с начала и с конца строки. К примеру,подстроки строки "kazakh": "kazakh $(1,6)$ ,"aza $(2,4)$ ,"zakh $(3,6)$  и.д.

### Формат входных данных

Первая строка входных данных содержит два целых числа n и m-длины строк. Вторая строка входных данных содержит две строки s и t,состоящие только из строчных букв латинского алфавита.

### Формат выходных данных

Выведите одно число - длину НОП.

## Система оценки

Данная задача содержит 4 подзадач: Тесты из примеров. Оценивается в 0 баллов.  $1 \le n, m \le 100$  Оценивается в 30 баллов.  $1 \leq n$ , m $\leq 500$  Оценивается в 30 баллов.

 $1 \le n, m \le 5000$  Оценивается в 40 баллов.

## Примеры

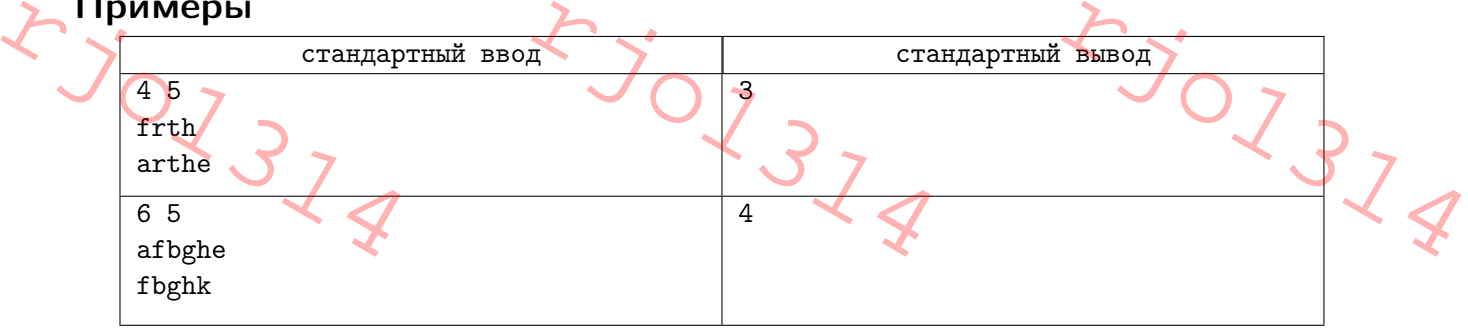

# Замечание

Пояснение к примеру  $s(2,4)=t(2,4)="rth"$ Пояснение ко 2-примеру  $s(2,5)=t(1,4)="fbgh"$ 

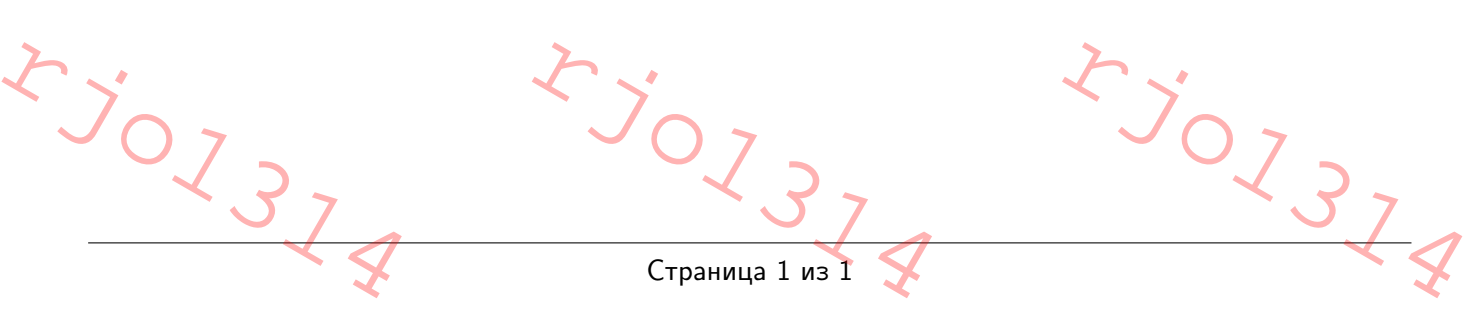

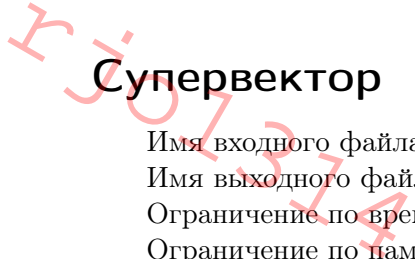

Имя входного файла: стандартный ввод Имя выходного файла: стандартный вывод Ограничение по времени: 1 секунда Ограничение по памяти: 256 мегабайт

**CHARACH AND CONTRACT AN ALGEMENT SERVITE** 

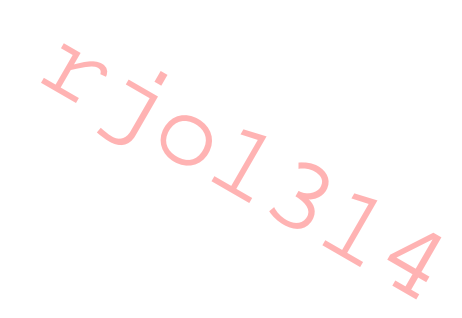

У вас есть пустой вектор. Вам нужно выполнить q запросов. Есть два типа запроса:

1 x – добавить в конец вектора элемент x.

2 – реверснуть весь вектор. Например было 1, 2, 3 станет 3, 2, 1 после операции реверс. Вас просят вывести каким будет вектор после всех этих операций.

#### Формат входных данных

Вам дается  $q(1 \leq q \leq 300000)$  – количество запросов. Далее идет  $q$  строк где в каждой строке описана операция.

#### Формат выходных данных

Вывести вектор после всех этих операций.

### Система оценки

Есть две подзадачи: 1. Первая подзадача  $(1 \leq q \leq 100) - 36$  баллов. 2. Вторая подзадача  $(1 \leq q \leq 300000) - 64$  баллов.

## Примеры

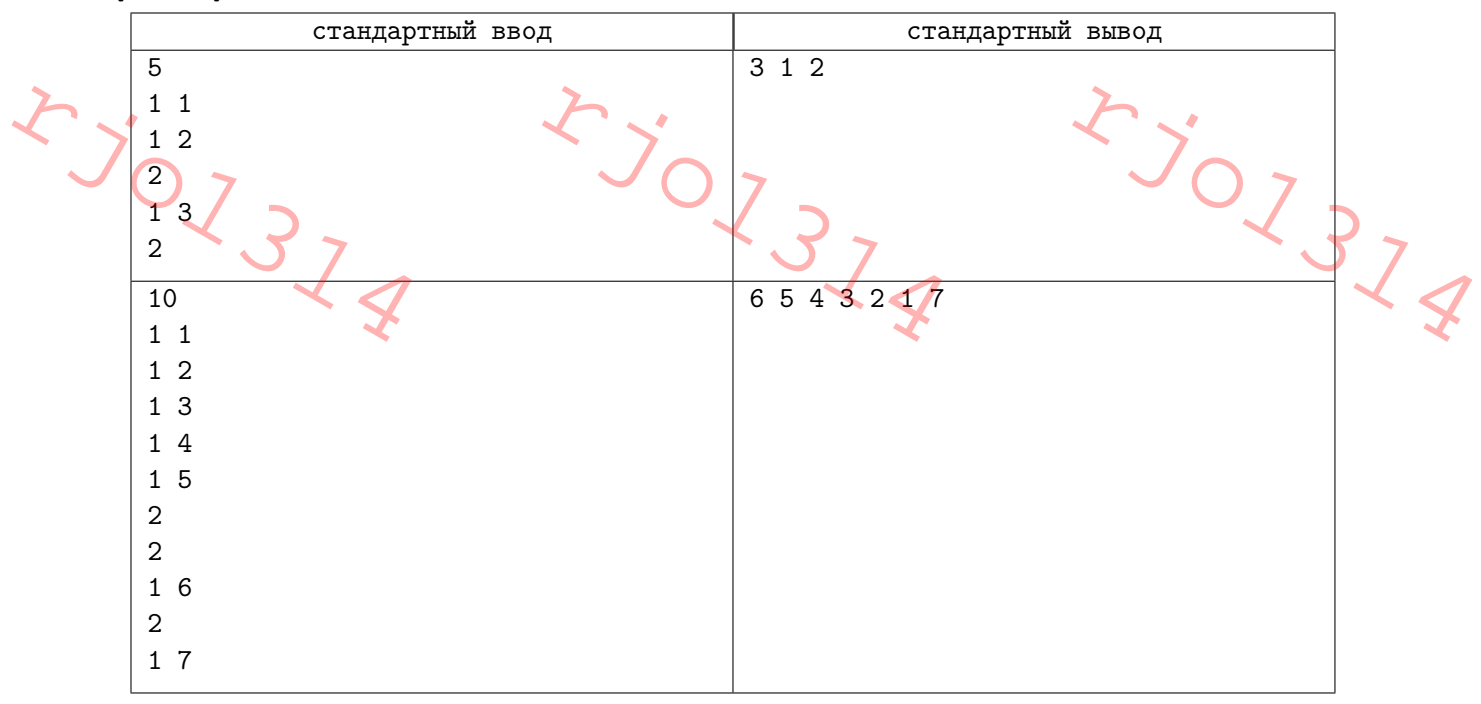